## **Amor**

**Apparatus for Multi Option Reflectometry**

**Amor commands glossary**

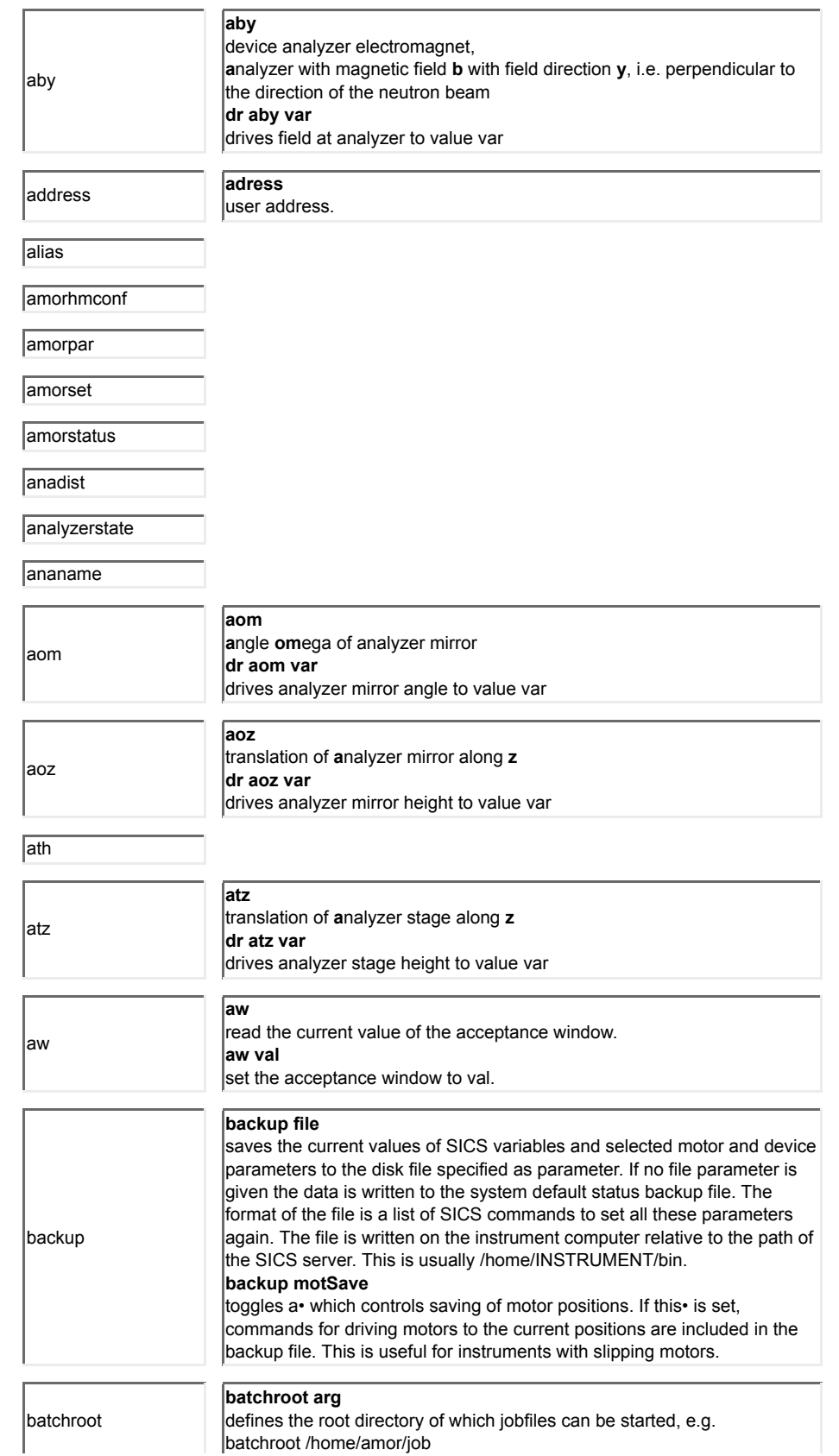

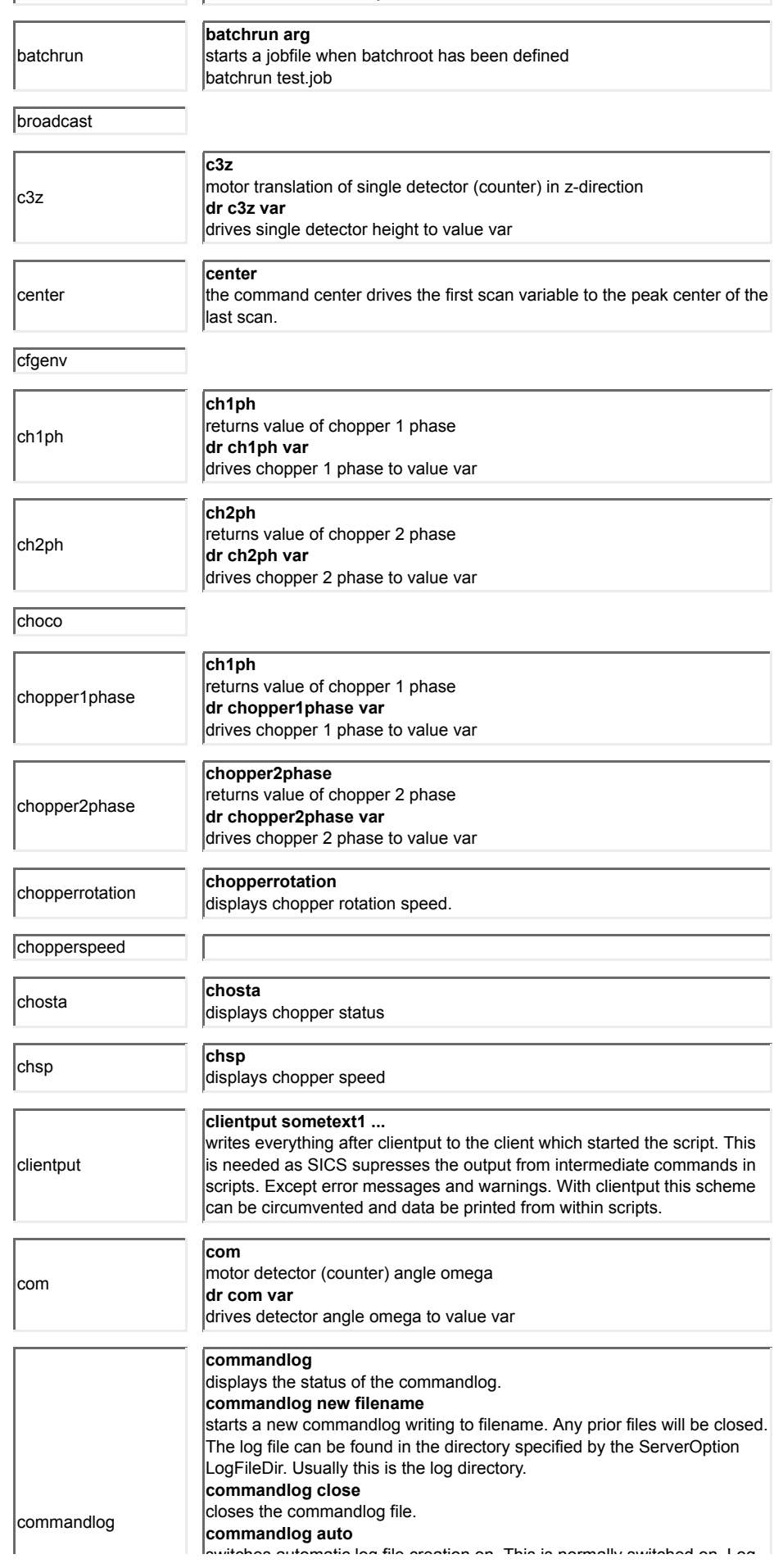

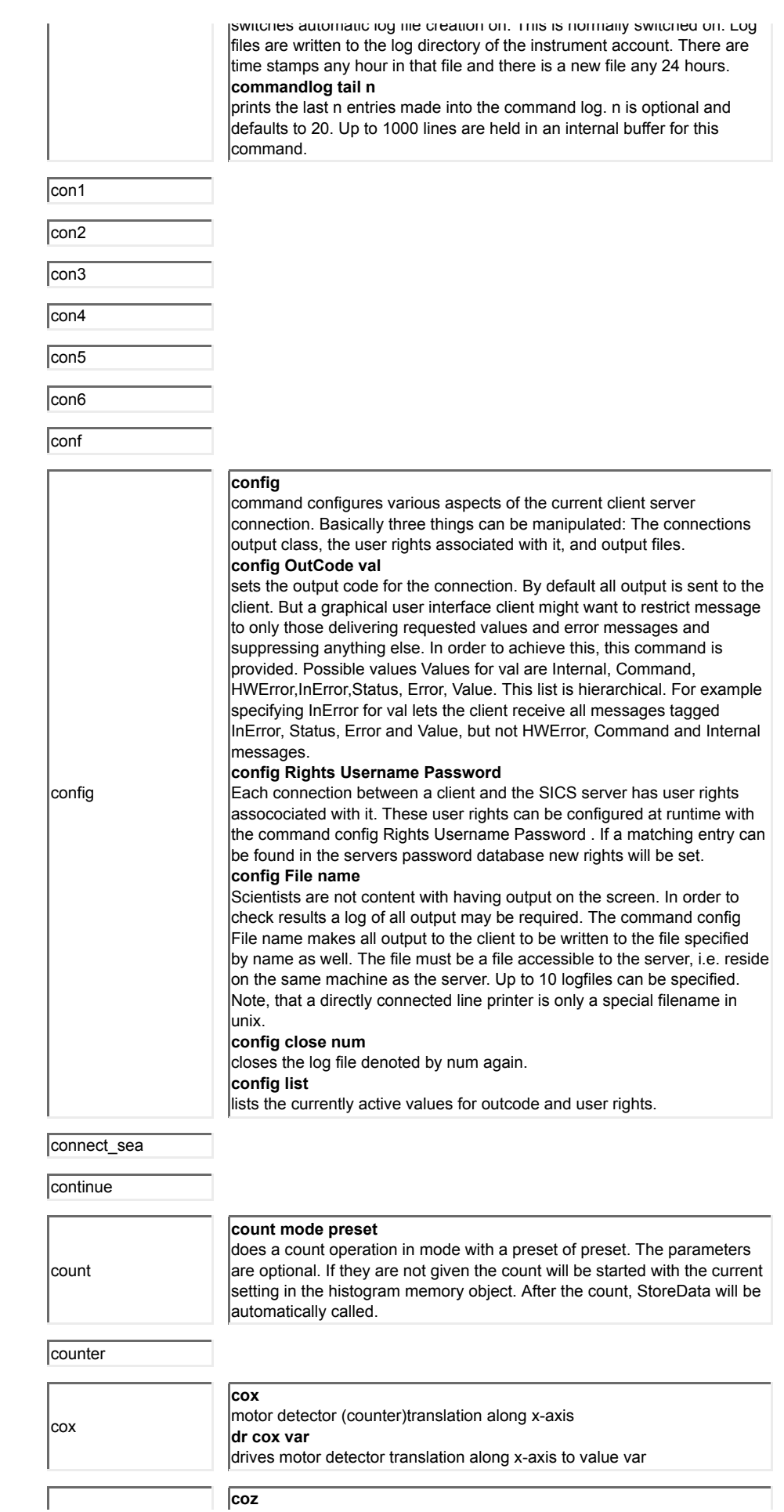

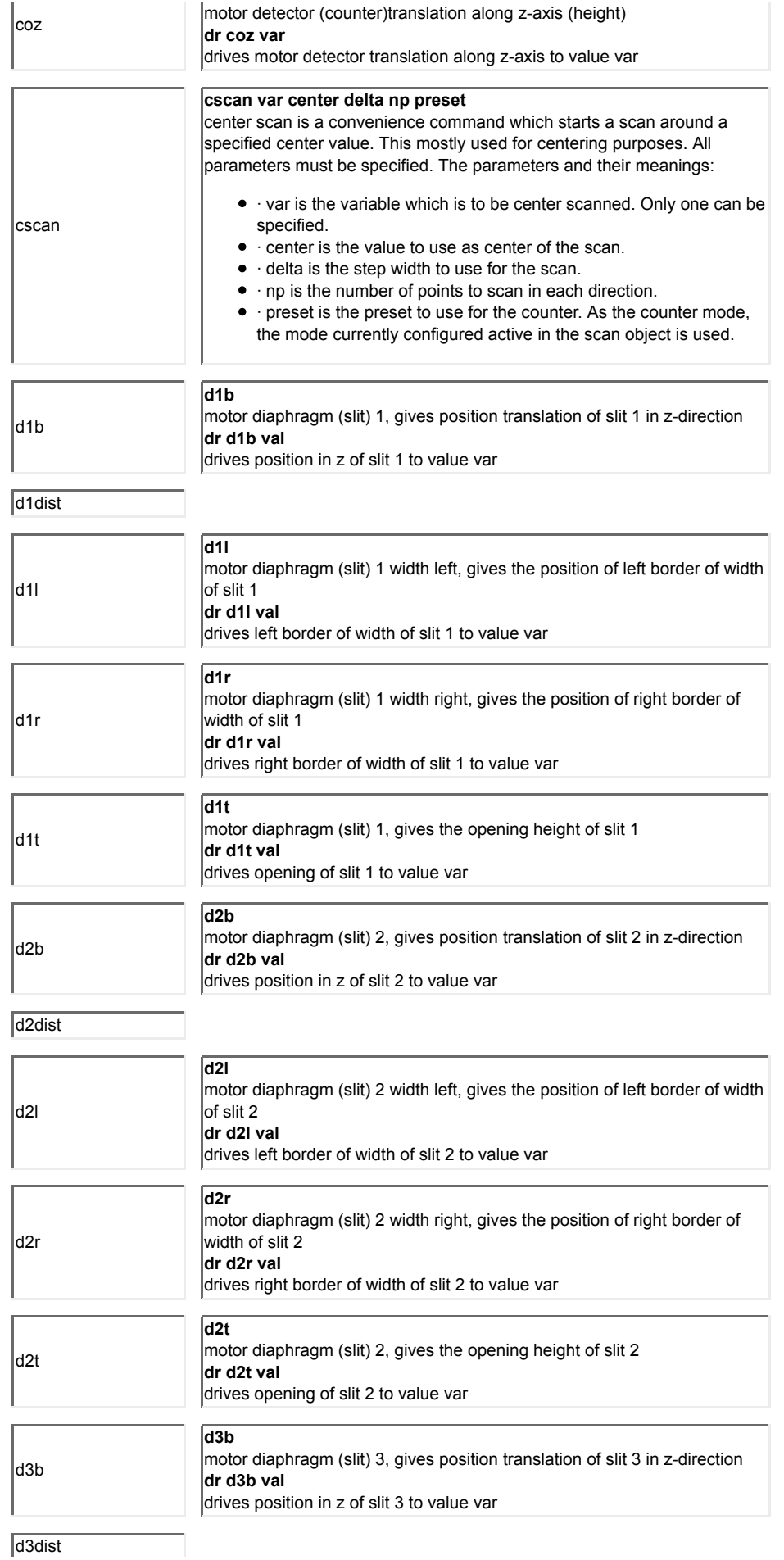

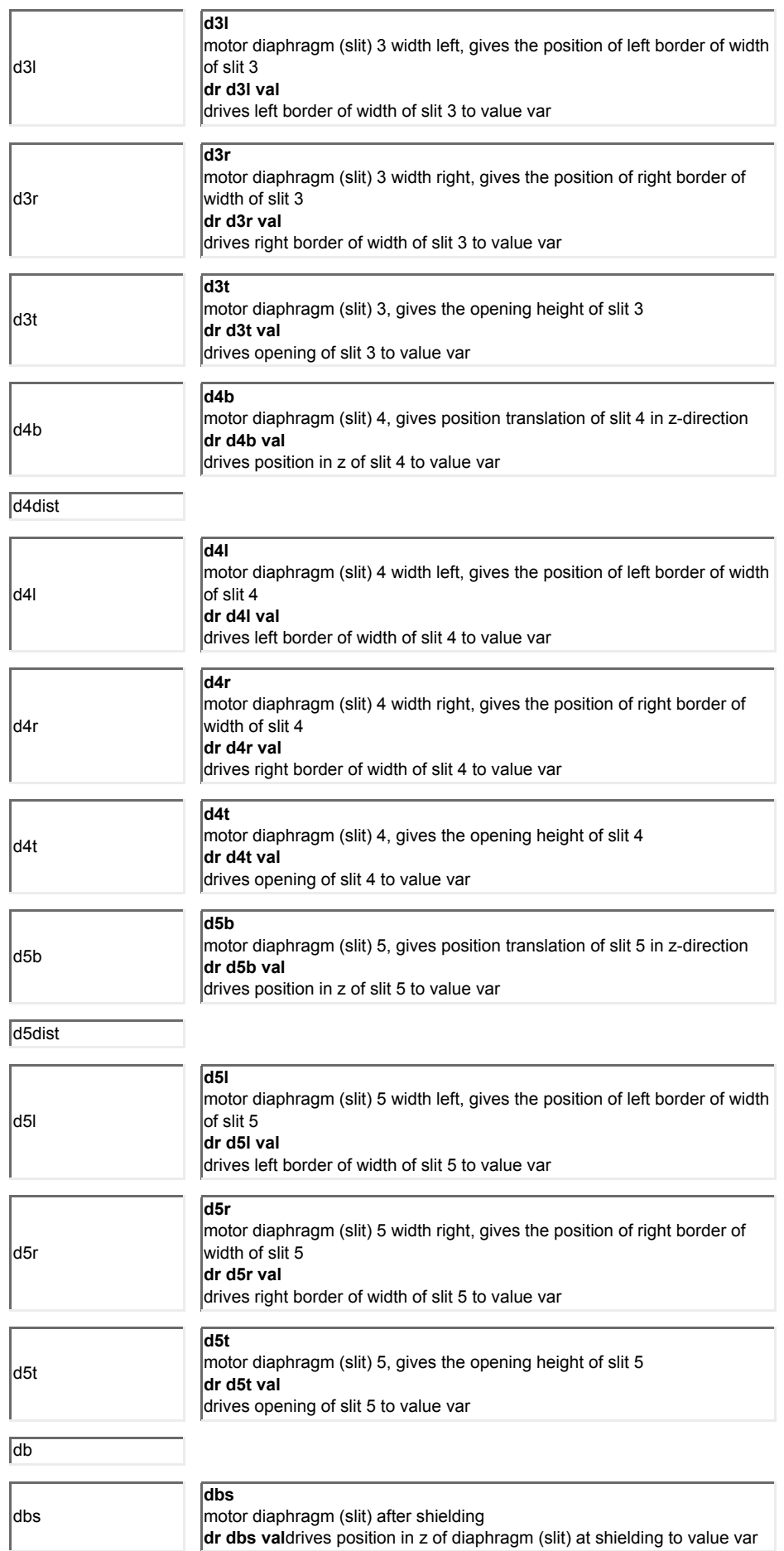

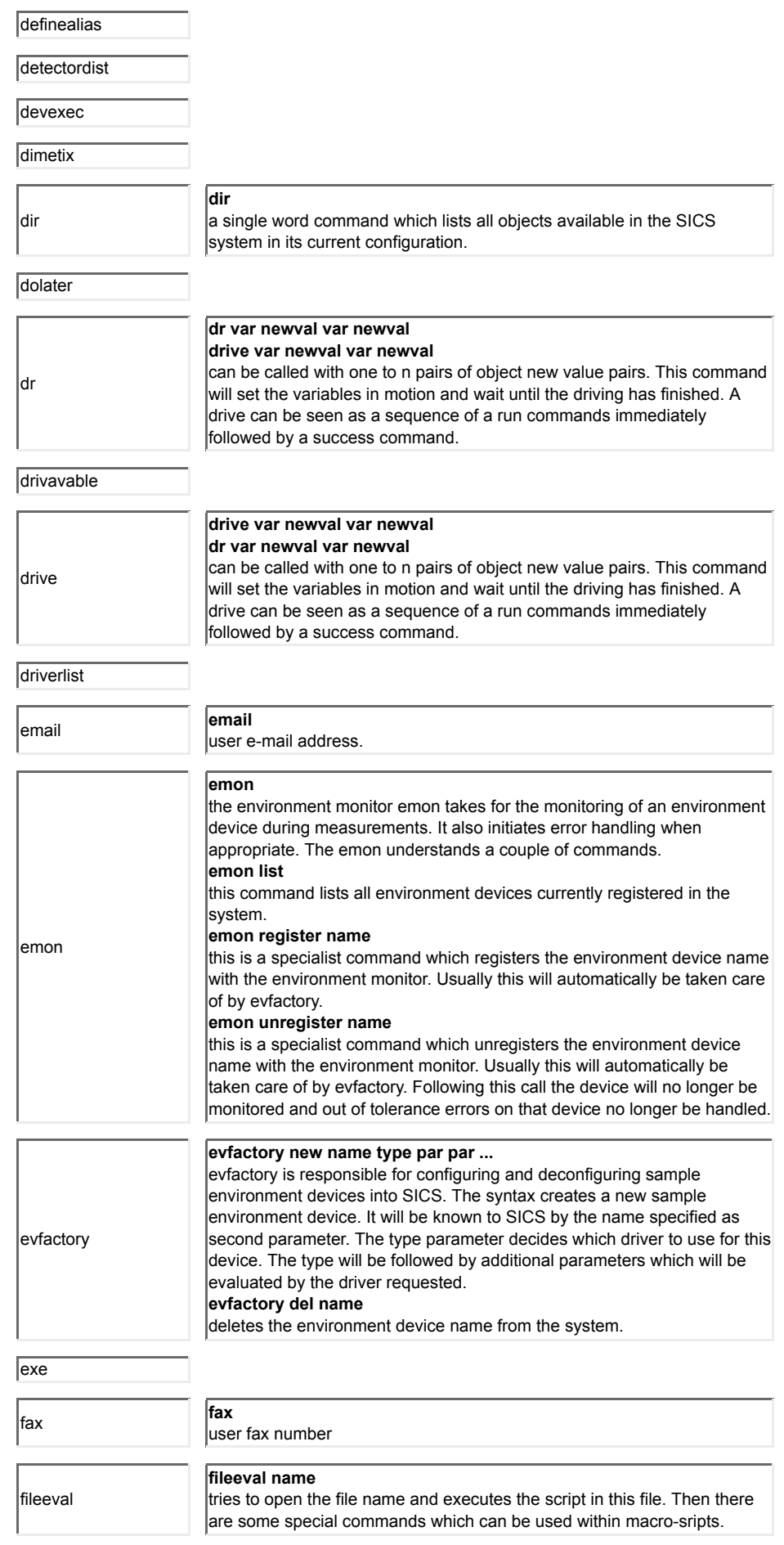

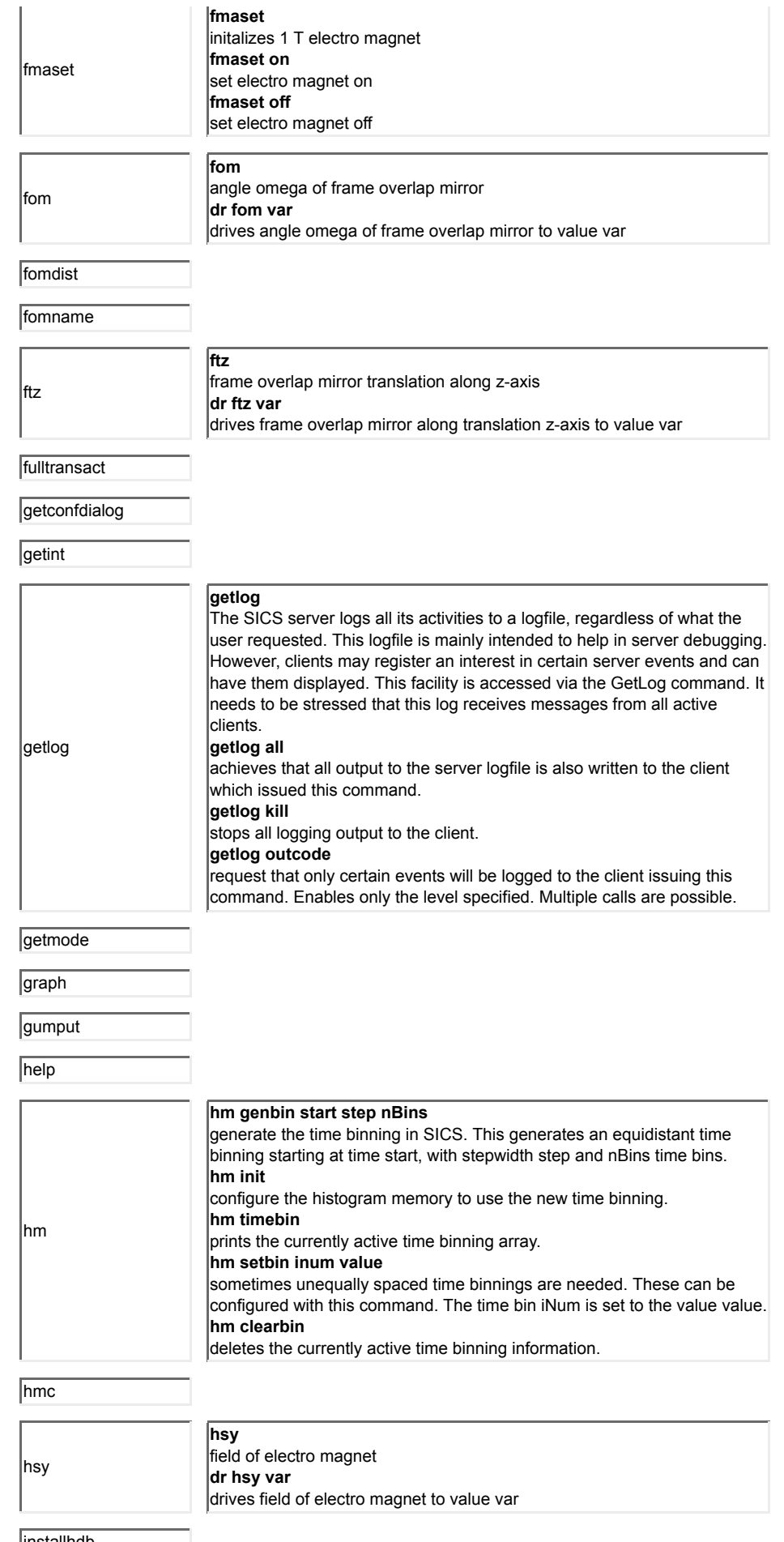

installhdb

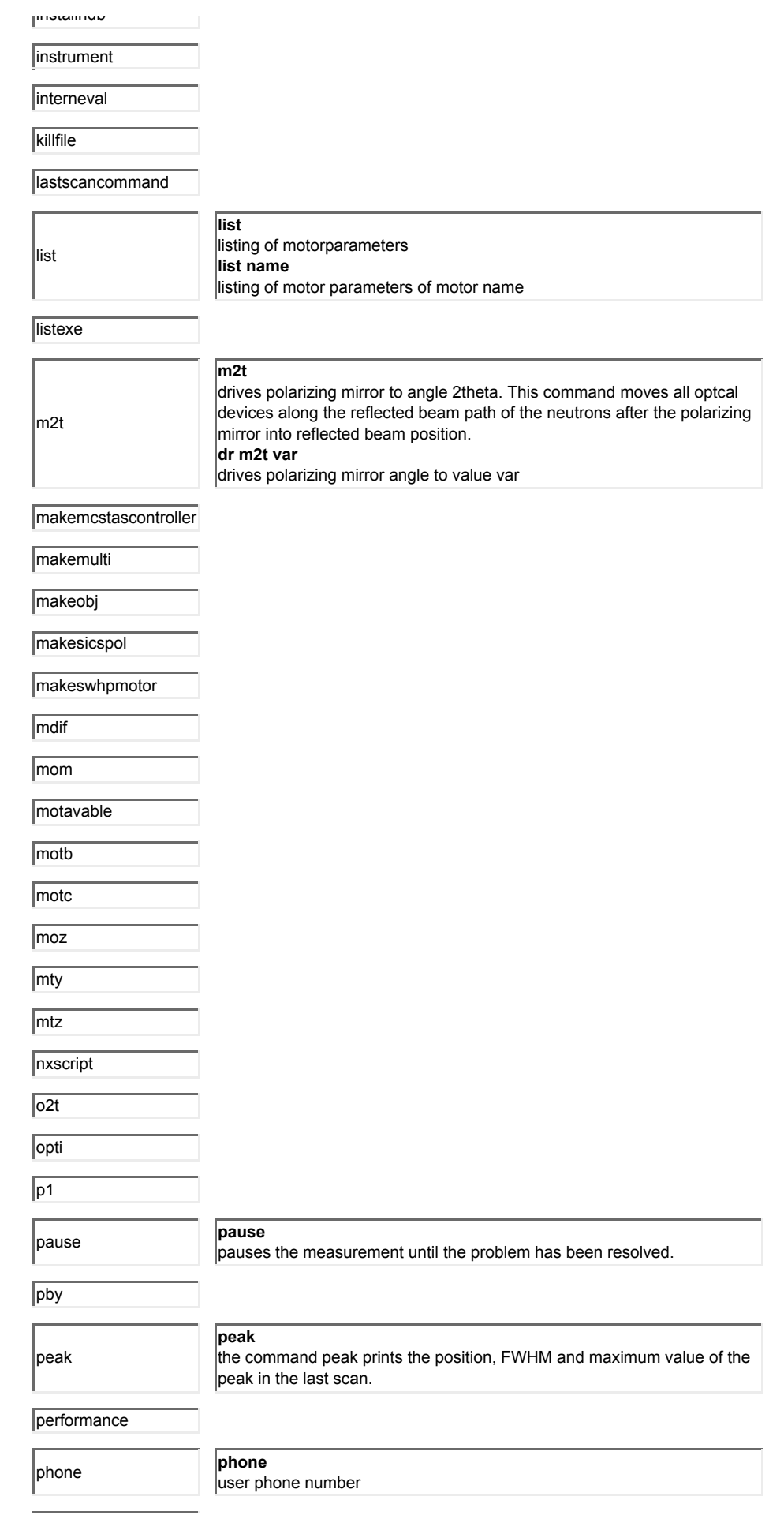

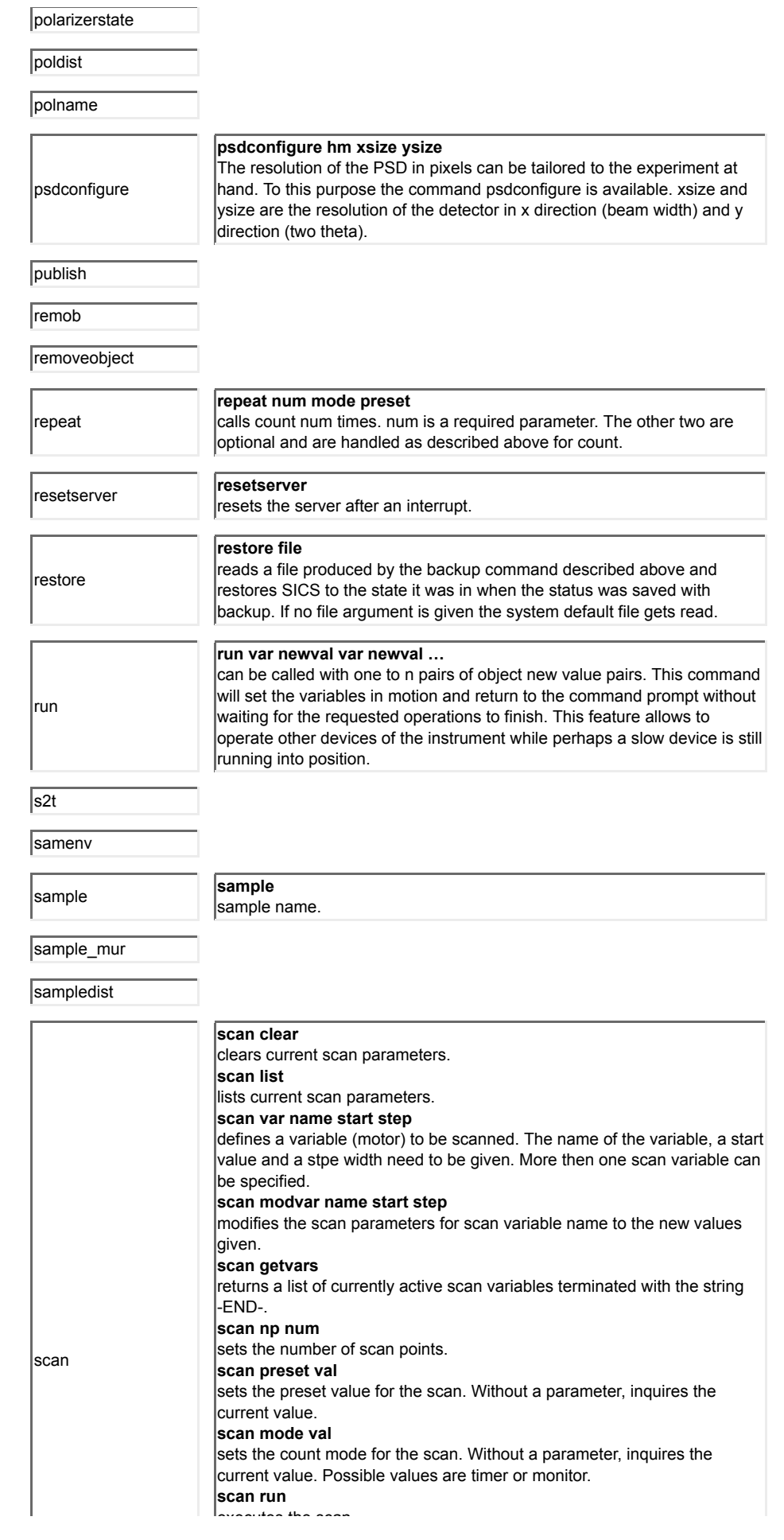

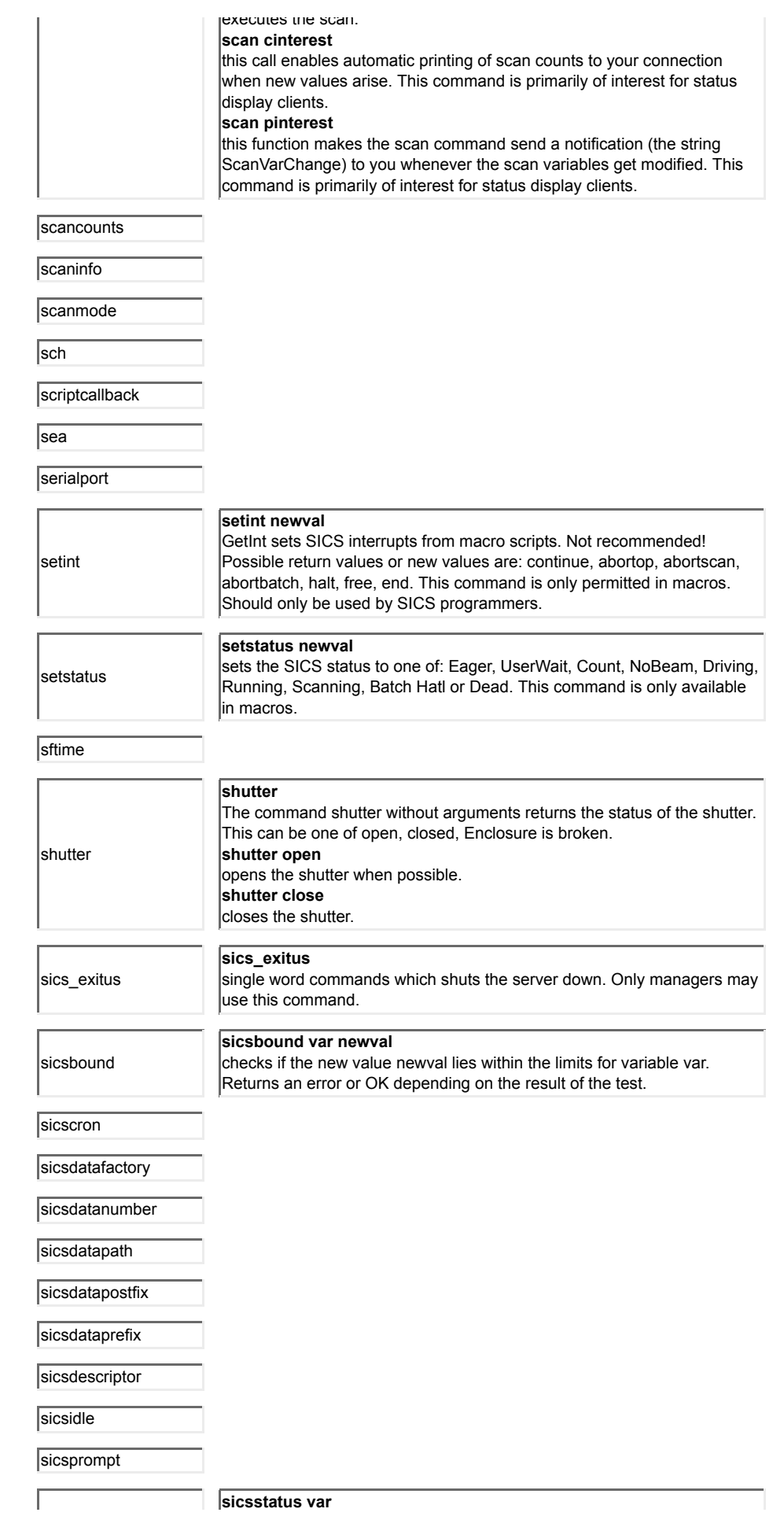

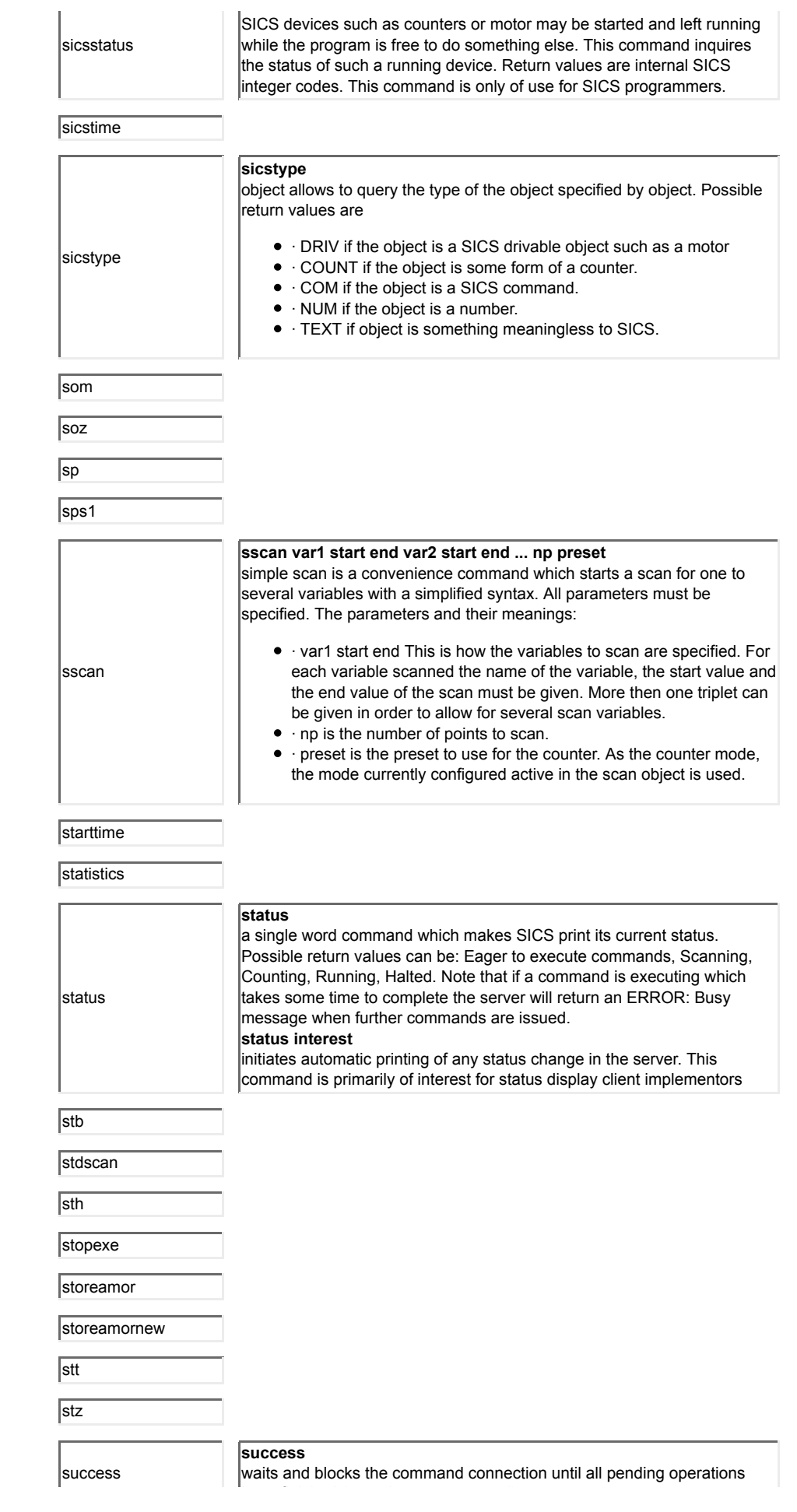

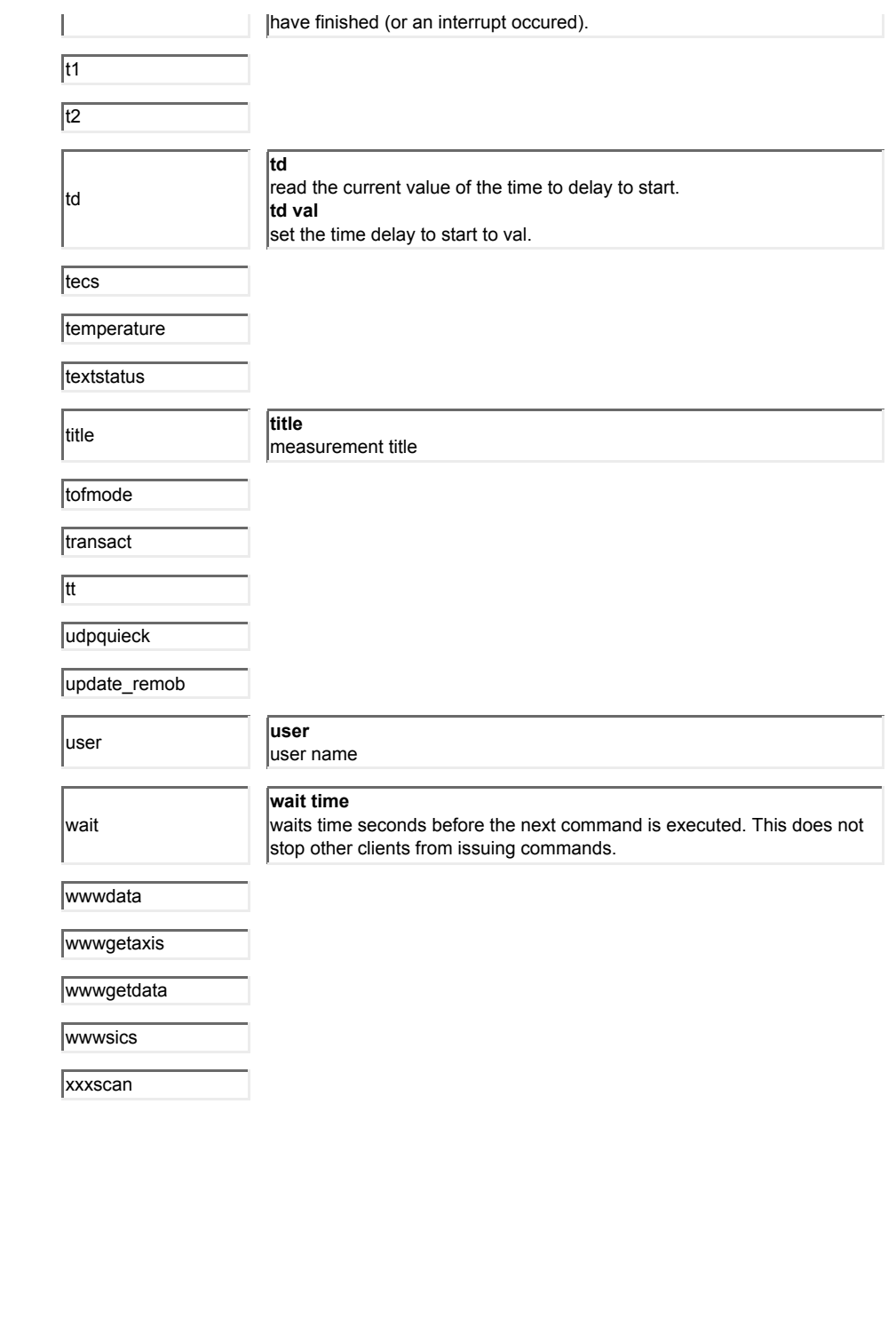